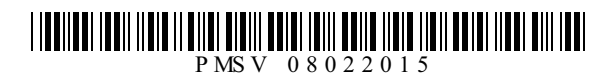

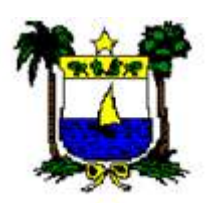

## PREFEITURA MUNICIPAL DE SÃO VICENTE-RN Concurso Público - 2015

# **NÍVEL MÉDIO**

### **AUXILIAR ADMINISTRATIVO**

#### **EXAME GRAFOTÉCNICO (Transcreva a frase abaixo no local indicado na sua Folha de Respostas)**

É livre o exercício de qualquer trabalho, ofício ou profissão, atendidas as qualificações profissionais que a lei estabelecer. [...] CF/88

### **LEIA ATENTAMENTE AS INSTRUÇÕES SEGUINTES:**

1 - Verifique se este caderno contém **40 (quarenta)** questões de múltipla escolha, sendo Português de

**01** a **15**, Informática de **16** a **25** e Conhecimentos Específicos de **26** a **40**.

2 - Observe se há falhas ou imperfeições gráficas que causem dúvida. Caso existam, comunique imediatamente ao Fiscal de Sala.

3 - Verifique se os dados existentes na Folha de Resposta conferem com os dados do Cartão de Inscrição e da etiqueta afixada na sua carteira.

4 - Esta Prova tem duração de **4 (quatro)** horas. Não é permitida a saída do candidato antes de esgotado o tempo mínimo de **2 (duas)** horas.

5 - **É vetado, durante a prova, o intercâmbio ou empréstimo de material de qualquer natureza entre os candidatos, bem como o uso de celulares, calculadoras e/ou qualquer outro tipo de equipamento eletrônico. A fraude, ou tentativa, a indisciplina e o desrespeito às autoridades encarregadas dos trabalhos são faltas que eliminam o candidato.**

6 - **Assine**, ao sair da sala, a **Lista de Presença** e entregue o seu Caderno de Prova e a Folha de Respostas, devidamente assinada, ao Fiscal de Sala.

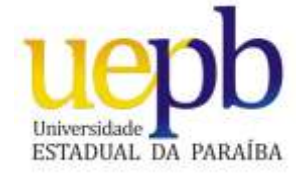

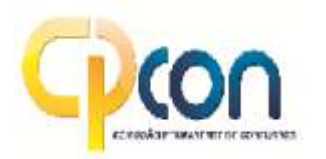

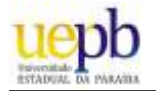

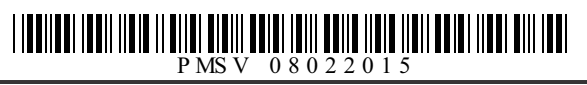

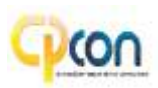

# PORTUGUÊS

#### **Leia o texto abaixo para responder às questões de 01 a 05.**

Qual o impacto das ações humanas sobre os oceanos?

Uma pesquisa recém-divulgada pela revista "Science" mostrou que 41% dos oceanos já foram afetados pela ação do homem. As áreas mais degradadas são o Mar do Caribe, o Mar do Norte, o Mar Mediterrâneo e as águas que vão do entorno do Japão até a Austrália. Um exemplo da degradação neste último trecho é a australiana Grande Barreira de Corais, que pode sumir se a devastação continuar. Somente por lá vivem mais de 12.000 espécies de peixes, moluscos e crustáceos.

O ciclo de destruição desemboca nos oceanos, mas tem início longe do litoral. Quase todos os rios carregam poluentes das cidades por onde passam. E 80% disso chega aos oceanos sem tratamento. Aisso se somam a pesca predatória, a poluição gerada pela navegação e outros fatores. Resultado: quase 40% das espécies marinhas correm o risco de perder até 90% da população original até 2050.

E o aquecimento global? Ele piora as coisas. A elevação da temperatura das águas mata diversos tipos de coral que servem de alimento para caramujos e crustáceos, sem contar que a água salgada degelada acaba invadindo fontes doces e prejudicando o abastecimento de populações.

GALILEU. São Paulo, Globo, n 205, p. 205, p.47, ago. 2008.

#### **01ª QUESTÃO**

Arespeito da organização do texto:

- **I** O primeiro parágrafo apresenta dados que comprovam a degradação dos oceanos em decorrência da ação humana.
- **II** O segundo parágrafo explica os fatores que contribuem para a degradação dos oceanos e as consequências dessa degradação.
- **III** O terceiro parágrafo introduz no texto um novo tópico sem relação com as ideias dos parágrafos anteriores.
- **IV-** O título aponta para o objetivo comunicativo do texto e orienta a seleção e a organização das informações.

Analise as proposições e marque a alternativa que apresenta, apenas, a(s) correta(s).

- **a)** I, II e IV
- **b)** II e IV
- **c)** I e IV
- **d)** I, III e IV
- **e)** I

#### **02ª QUESTÃO**

No segundo parágrafo, a oração iniciada por **mas** mantém com a anterior uma relação de

- **a)** Adição
- **b)** Oposição
- **c)** Conclusão
- **d)** Explicação
- **e)** Concessão

**03ª QUESTÃO**

Releia esse trecho do texto:

"O ciclo de destruição desemboca nos oceanos, mas tem início longe do litoral. **Quase todos os rios carregam poluentes das cidades por onde passam."**

Afrase em destaque na passagem destacada funciona como:

- **a)** Concessão em relação ao que se diz na frase anterior.
- **b)** Conclusão do que se diz na frase anterior.
- **c)** Consequência do que se diz na frase anterior.
- **d)** Restrição para a declaração iniciada por *mas*.
- **e)** Explicação para o que se diz na oração anterior.

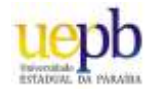

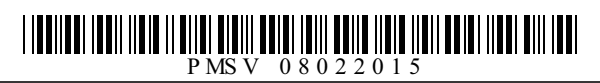

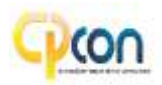

Sobre o texto pode-se afirmar:

- **( )** O autor utiliza como fonte dados e informações através de números precisos e a citação de percentuais para reforçar o efeito de veracidade e confiabilidade das informações veiculadas pelo texto.
- **( )** "O ciclo de destruição desemboca nos oceanos, **mas** tem início longe do litoral." O conectivo destacado exprime uma relação semântica de adição.
- **( )** "As áreas mais degradadas são o Mar do Caribe, o Mar do Norte, Mediterrâneo e as águas que vão do entorno do Japão **até** a Austrália." Apalavra destacada exprime uma relação semântica de limite.
- **( )** "Quase todos os rios carregam poluentes das cidades por onde passam..." De acordo com esse trecho do texto, todos os rios carregam poluentes por onde passam.

Analise as proposições e assinale (**V**) para as verdadeiras e (**F**) para as falsas.

Marque a alternativa que contém a sequência correta.

- **a)** V, V, V, F
- **b)** F, V, F, V
- **c)** V, V, F, F
- **d)** F, F, V, V
- **e)** V, F, V, F

#### **05ª QUESTÃO**

A regência verbal em destaque na frase "Quase todos os rios **carregam** poluentes das cidades por onde passam." é a mesma do verbo destacado em:

- **a)** "... que **servem** de alimento para caramujos e crustáceos."
- **b)** "Ele **piora** as coisas."
- **c)** "As áreas mais degradadas **são** o Mar do Caribe, o Mar do Norte..."
- **d)** "E 80% disso **chega** aos oceanos sem tratamento."
- **e)** "Barreira de Corais, que **pode sumir** se a devastação continuar..."

#### **06ª QUESTÃO**

Assinale a alternativa em que a concordância verbal CONTRARIAa norma culta da língua:

- **a)** Na sala, há muitas carteiras desocupadas.
- **b)** No texto, hão de se fazer muitas alterações.
- **c)** Deve fazer anos do sucesso de programas apelativos na TV.
- **d)** Não se tratam de problemas graves.
- **e)** Ensinam-se vários idiomas nesta escola.

#### **07ª QUESTÃO**

Atente às sentenças abaixo e responder o que se pede:

Com relação ao uso adequado do acento marcador de crase, analise as frases:

- **I** O caseiro apareceu às pressas à procura do dono da chácara.
- **II** O advogado dedicou-se àquele caso com especial interesse.
- **III** Não gostava de ir à festas agitadas.
- **IV-** Apraça é paralela à avenida principal do bairro.

Marque a alternativa que apresenta, apenas, a(s) correta(s).

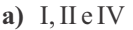

- **b)** II, III e IV
- **c)** I, III e IV
- **d)** I e II
- **e)** I e IV

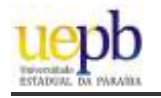

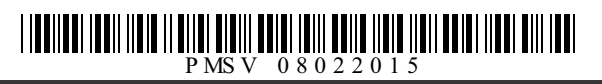

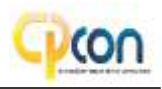

#### **08ª QUESTÃO** Leia o anúncio publicitário abaixo.

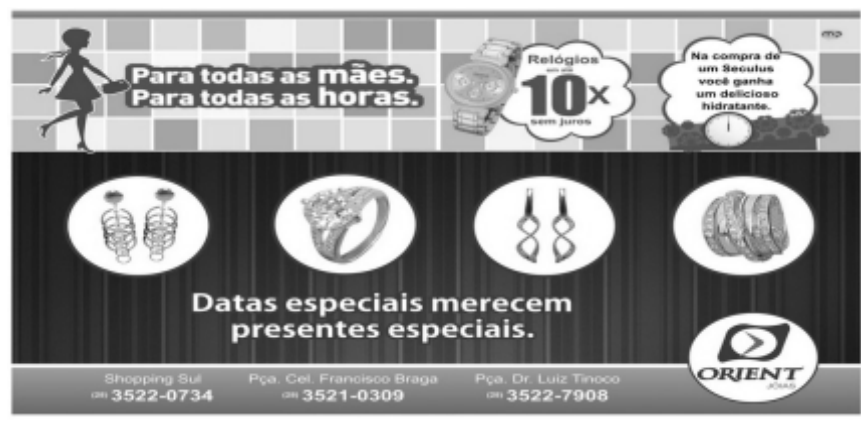

www.google.com.br/search?q=publicidade+dia+das+mãe - Acesso em: 10/11/2014

Analise as proposições:

- **( )** O anúncio trabalha com a linguagem verbal e a não verbal, interagindo com elementos a linguagem matemática. Essa mistura de linguagens tem a finalidade de conferir credibilidade e enfatizar as qualidades do produto anunciado.
- **( )** Afunção da linguagem predominante no anúncio é a referencial, pois a informação é repassada objetivamente, não permitindo mais de uma interpretação.
- **( )** "Datas especiais merecem presentes especiais." No contexto da publicidade, o enunciado prima por uma linguagem ideológica implícita, em que está interiorizada a intencionalidade autoral.
- **( )** "Na compra de um Seculus você ganha um delicioso hidratante." O pronome "você" está usado de forma genérica e embora não se refira a nenhum referente específico no texto, o contexto possibilita a recuperação da referência.
- **( )** "Para todas as mães. Para todas as horas." Esse enunciado produz uma ambiguidade na elaboração da mensagem, denotando falta de clareza e imprecisão de linguagem.

Analise as proposições e assinale (**V**) para as verdadeiras e (**F**) para as falsas. Marque a alternativa correta:

- **a)** V, F, V, V, F
- **b)** V, V, V, F, F
- **c)** V, F, V, F, V
- **d)** F, F, V, V, F
- **e)** F, F, F, V, V

#### **09ª QUESTÃO**

Leia estes versos do poema "História da pátria", de Ascenso Ferreira:

(...) O Rei, entretanto, não era da terra! E gente pra Europa mandou-se estudar... Gentinha idiota que trouxe a mania De nos transformar Da noite pro dia (...) Agente que tão Negramente... Caboclamente... Portuguesamente... Vivia.

Marque a alternativa INCORRETAsobre o texto:

- **a)** Se a expressão "a gente" for substituída pelo pronome "nós", a forma verbal "vivia" não precisaria ser alterada, pois seu sujeito seria subtendido por zeugma..
- **b)** Apalavra "gentinha" tem sentido pejorativo, o que é comum no uso coloquial do diminutivo.
- **c)** Apalavra "mania" refere-se a uma característica negativa.
- **d)** Se o pronome oblíquo "nos" (verso 4) fosse eliminado, a expressão "a gente" ficaria ambígua.
- **e)** No verso 2,"gente" significa "pessoas", "indivíduos" e se classifica como substantivo assim como "a gente" no verso 6.

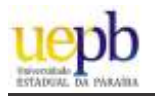

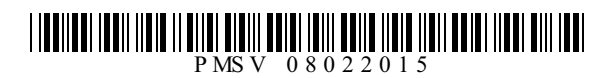

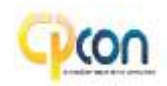

#### **Texto para as questões 10 e 11.**

"Sonhar cansa, como qualquer outra coisa; e, com a velhice, nós, os pobres, já que não podemos economizar dinheiro, passamos a economizar ambições."

BRAGA, Rubem. 200 crônicas escolhidas. Rio de Janeiro: Record, 1992

#### **10ª QUESTÃO**

Identifique a(s) vírgula(s) que desempenham o papel indicado:

- **I** Asexta vírgula separa a oração adverbial causal e sua oração principal.
- **II** Aquarta e quinta vírgulas separam o vocativo.
- **III** Aprimeira vírgula separa a oração adverbial comparativa e sua oração principal.
- **IV-** Asegunda e terceira vírgulas separam o adjunto adverbial deslocado.

Analise as proposições e marque a alternativa que apresenta, apenas, a(s) correta(s).

- **a)** II e III
- **b)** I, III e IV
- **c)** I e III
- **d)** II, III e IV
- **e)** III

#### **11ª QUESTÃO**

Atente às afirmativas abaixo retiradas do texto:

- **( )** O sujeito sintático de "...já que não podemos economizar dinheiro" é "eles"
- **( )** Em "com a velhice" temos um adjunto adverbial.
- **( )** Não há objeto direto no enunciado como um todo.
- **( )** Em "Sonhar **cansa**" o verbo destacado é intransitivo.

Analise as proposições e assinale (**V**) para as verdadeiras e (**F**) para as falsas. Marque a alternativa correta:

- **a)** F, F, V, V
- **b)** V, F, V, F
- **c)** V, V, V, F
- **d)** F, V, F, V
- **e)** F, F, V, V

#### **Texto para as questões 12 e 13.**

"Eu não creio, não posso mais acreditar na bondade ou na virtude de homem **algum**; todos são mais ou menos ruins, falsos e indignos; há porém **alguns** que sem dúvida com o fim de ser mais nocivos aos outros, e para produzir maior dano, têm o merecimento de dizer a verdade nua e crua..."

MACEDO, Joaquim Manuel de. A luneta mágica. São Paulo: Ática, 2001, p. 65.

#### **12ª QUESTÃO**

Marque a alternativa INCORRETAsobre o texto.

- **a)** "...e para produzir maior dano, têm o merecimento de dizer a verdade **nua e crua**..." As palavras destacadas foram empregadas no sentido conotativo.
- **b)** "Eu não creio, não posso mais acreditar na bondade ou na virtude dos homens." No enunciado, há duas palavras que exprimem relação semântica de negação.
- **c)** "Eu não creio, não posso mais acreditar na bondade ou na virtude de homem **algum**/ todos são mais ou menos ruins" As duas orações podem ser ligadas por **pois**, sem prejuízo de sentido.
- **d)** Segundo o autor, todos os homens são igualmente ruins.
- **e)** "...todos são mais ou menos **ruins**, **falsos** e **indignos**;" O valor semântico (força de significado) das expressões destacadas foi sendo continuamente intensificado.

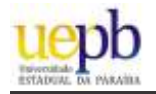

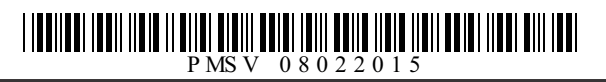

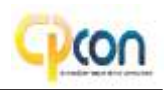

Sobre os pronomes destacados no texto, pode-se afirmar:

- **I** *Algum* e *alguns*são pronomes indefinidos.
- **II** Alguns é sujeito do verbo *haver*.
- **III** Algum equivale a *nenhum*.

Está(ão) correta(s)

- **a)** Apenas II
- **b)** I, II e III.
- **c)** Apenas I e III
- **d)** Apenas I
- **e)** Apenas II e III

#### **Leia a tirinha abaixo para responder às questões 14 e 15.**

#### **14ª QUESTÃO**

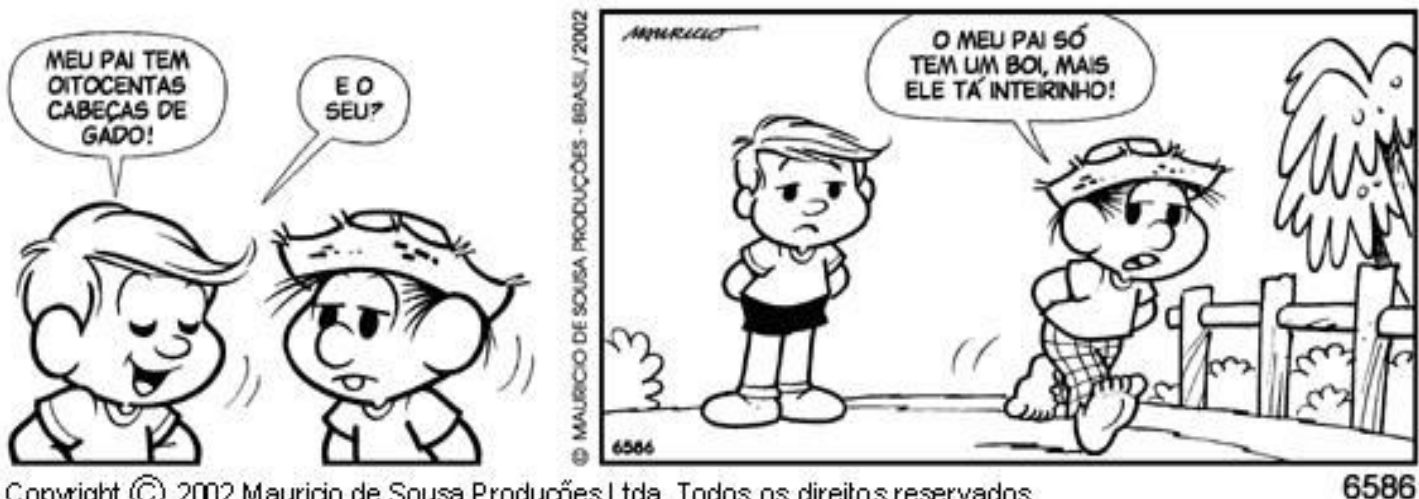

Copyright (C) 2002 Mauricio de Sousa Produções Ltda. Todos os direitos reservados.

No primeiro quadrinho temos uma figura de linguagem denominada**:**

- **a)** Comparação
- **b)** Metáfora
- **c)** Metonímia
- **d)** Ironia
- **e)** Hipérbole

#### **15ª QUESTÃO**

Atente às afirmativas abaixo retiradas do texto:

- **( )** Na tirinha, há um misto de linguagem verbal interagindo com a não verbal.
- **( )** Na fala de Chico Bento, no segundo quadrinho, a palavra "tá" é uma marca da linguagem oral.
- **( )** Afala de Chico Bento evidencia o uso formal da linguagem.
- **( )** É apresentada, na tirinha, uma visão estereotipada de uma fala que suprime, quase sempre, algumas letras das palavras.

Marque a alternativa correta:

- **a)** F, F, V, V
- **b)** V, F, V, F
- **c)** V, V, V, F
- **d)** V, V, F, V
- **e)** V, V, V, V
- **PÁGINA 06**

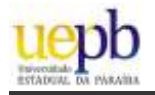

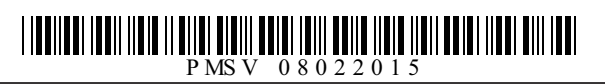

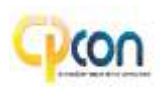

# INFORMÁTICA

#### **16ª QUESTÃO**

Um usuário abriu o aplicativo Bloco de Notas do Windows e digitou um texto. Tendo em vista este cenário, assinale as assertivas abaixo como **V** (verdadeira) ou **F**(para falsa):

- **( )** Para salvar o arquivo pela primeira vez, o usuário pressionou Ctrl + S, digitou o nome desejado e pressionou 'Salvar' na caixa de diálogo.
- **( )** Para reabrir o arquivo, é necessário abrir o Painel de Controle do Windows e selecionar o Gerenciador de dispositivos.
- **( )** Para excluir o arquivo definitivamente (sem possibilidade de restauração), o usuário abriu a pasta que salvou o arquivo, deu um clique com o mouse no arquivo e pressionou a sequência Shift + Delete.

Asequência CORRETAé:

- **a)** V- V- V
- **b)** V- F F
- **c)** V- F V
- **d)** V- V- F
- **e)** F F V

#### **17ª QUESTÃO**

O Windows 8.1 oferece um acesso mais fácil aos aplicativos favoritos e controles principais relacionados ao sistema. Assinale a alternativa INCORRETAacerca deste sistema operacional:

- **a)** Ao mover o ponteiro do mouse para o canto direito da tela, é exibido um menu com itens normalmente executados pelo usuário que executa ações como pesquisa, configurações, etc., além da data e hora do sistema.
- **b)** É possível ter acesso a informações referentes aos dispositivos instalados no computador clicando com o botão direito do mouse no botão de menu "iniciar", localizado por padrão no canto inferior esquerdo da área de trabalho, e selecionando o item "Gerenciador de Dispositivos".
- **c)** Abarra de tarefas do Windows pode ser movida para os lados ou para a parte superior da área de trabalho. Para isso, basta clicar com o botão direito do mouse na barra de tarefas e desmarcar a opção "Bloquear a barra de tarefas". Feito este procedimento, a barra de tarefas pode então ser movida.
- **d)** É possível realizar uma busca por aplicativos instalados no Windows 8.1 selecionando o item "Pesquisar", situado no menu "iniciar" ou na barra lateral que abre quando o ponteiro do mouse é deslocado para o lado direito da área de trabalho.
- **e)** É possível realizar ajustes no Firewall do Windows 8.1 por meio do "Gerenciador de Tarefas". Para acessar este gerenciador, é necessário clicar com o botão direito no botão do menu "iniciar" localizado na barra de tarefas, e selecionar a opção "Programas e Recursos". O Firewall do Windows estará disponível na lista de itens nesta tela.

#### **18ª QUESTÃO**

Um driver é um programa de computador (software) que tem como função:

- **a)** Abrir o Microsoft Office automaticamente quando o Windows é iniciado.
- **b)** Realizar a comunicação entre o Sistema Operacional instalado no computador e um dispositivo (hardware).
- **c)** Rastrear programas mal intencionados que podem capturar senhas no computador.
- **d)** Realizar o tratamento de imagens dos arquivos do tipo JPG e GIF.
- **e)** Bloquear conexões de entrada ou saída do computador.

#### **19ª QUESTÃO**

No que diz respeito aos atalhos de teclado que podem ser utilizados no Microsoft Word 2010 em português, assinale a alternativa CORRETA:

- **a)** Ctrl + Aseleciona todo o texto contido no documento, Ctrl + X serve para recortar a seleção e colocar na área de transferência.
- **b)** Ctrl + S serve para salvar um texto, Ctrl + C para copiar o texto e Ctrl + V para colar.
- **c)** Pode-se alinhar o texto à esquerda (Ctrl + Q), centralizar o texto (Ctrl + E), alinhar o texto à direita (Ctrl + G) e justificar o texto  $(Ctrl + J)$ .
- **d)** Pode-se aumentar ou diminuir o recuo do texto pressionando o atalho de teclado Ctrl + Shift + 1 ou Ctrl + Shift + 2, respectivamente. **e)** Ctrl + B serve para deixar o texto selecionado em negrito, bem como Ctrl + I serve para aplicar itálico ao texto selecionado.
	-

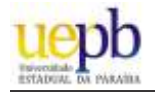

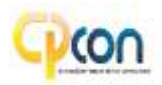

Um funcionário de uma empresa pretende utilizar uma planilha do Microsoft Excel 2010 para registrar os gastos de uma viagem a negócios de três dias. Os dados foram registrados de acordo com a representação na figura abaixo:

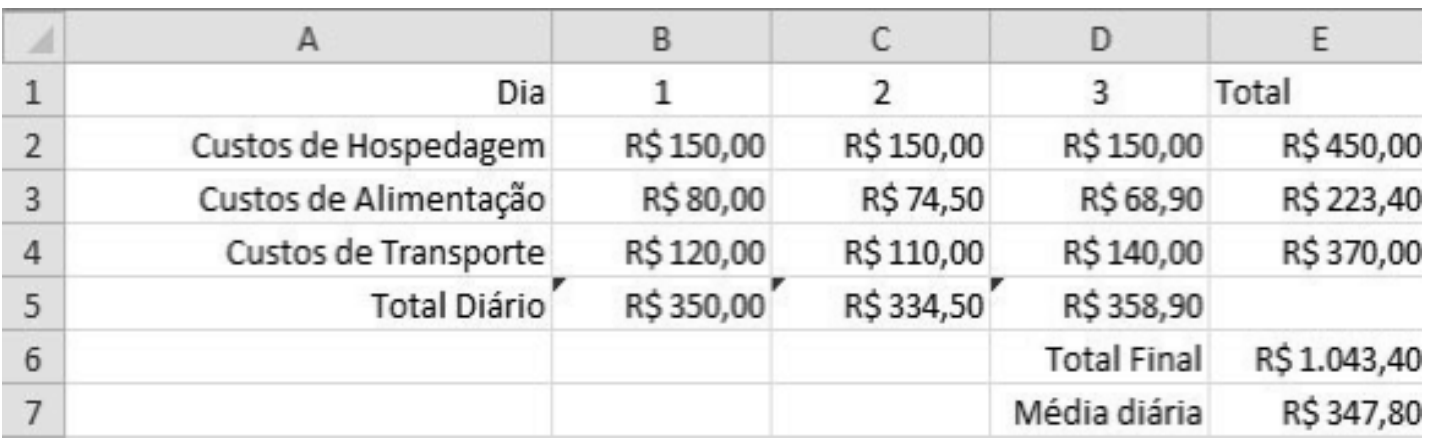

Observe que o funcionário quis registrar nas células E2, E3 e E4 o custo total da viagem por item, nas células B5, C5 e D5 o total que gastou em cada dia, na célula E6 o total que foi gasto na viagem e, na célula E7, a média diária.

Assinale a alternativa CORRETA:

- **a)** Pode-se obter o valor da célula E6 digitando =SOMA(B2:D4) nesta célula.
- **b)** O valor em B5 pode ser encontrado digitando =MÉDIA(B2:B4) nesta célula.
- **c)** O valor da célula E6 pode ser encontrado com a função MAIOR(B5:D5).
- **d)** O valor em E2 pode ser encontrado com a função SOMA(B:C:D).
- **e)** Amédia gasta diária na célula E7 foi obtida através da função MAIOR(E2:E4).

#### **21ª QUESTÃO**

O Sistema Básico de Entrada e Saída é um mecanismo responsável por inicializar e testar os componentes de hardware básicos do sistema, carregar um gerenciador de inicialização ou um sistema operacional. Também é conhecido como firmware do sistema. Estas informações referem-se à:

- **a)** BIOS
- **b)** RAM
- **c)** ROM
- **d)** PCI
- **e)** ULA

#### **22ª QUESTÃO**

Os navegadores, também conhecidos pelos termos em inglês *web browser* ou simplesmente *browser*, são programas de computador para recuperar, apresentar e transferir informação pela Web. São exemplos de navegadores:

- **a)** Internet Explorer, Mozilla Firefox e Open Office
- **b)** Google Chrome, Opera e Photopaint
- **c)** Mozilla Firefox, Google Chrome e Filezilla
- **d)** Corel Draw, FileZilla e Skype
- **e)** Mozilla Firefox, Google Chrome e Safari

#### **23ª QUESTÃO**

Dentre os principais protocolos de criptografia utilizados nas redes sem fio estão inclusos:

- **a)** HTMLe XML
- **b)** RC4 e RSA
- **c)** MAC e HMAC
- **d)** WEPe WPA
- **e)** Proxy e SMTP

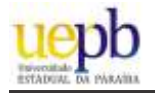

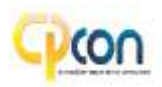

Atopologia de rede é a forma pela qual a rede está conectada aos computadores e outros componentes de uma rede de computadores. Com base nas topologias apresentadas nas figuras a seguir, é CORRETO afirmar:

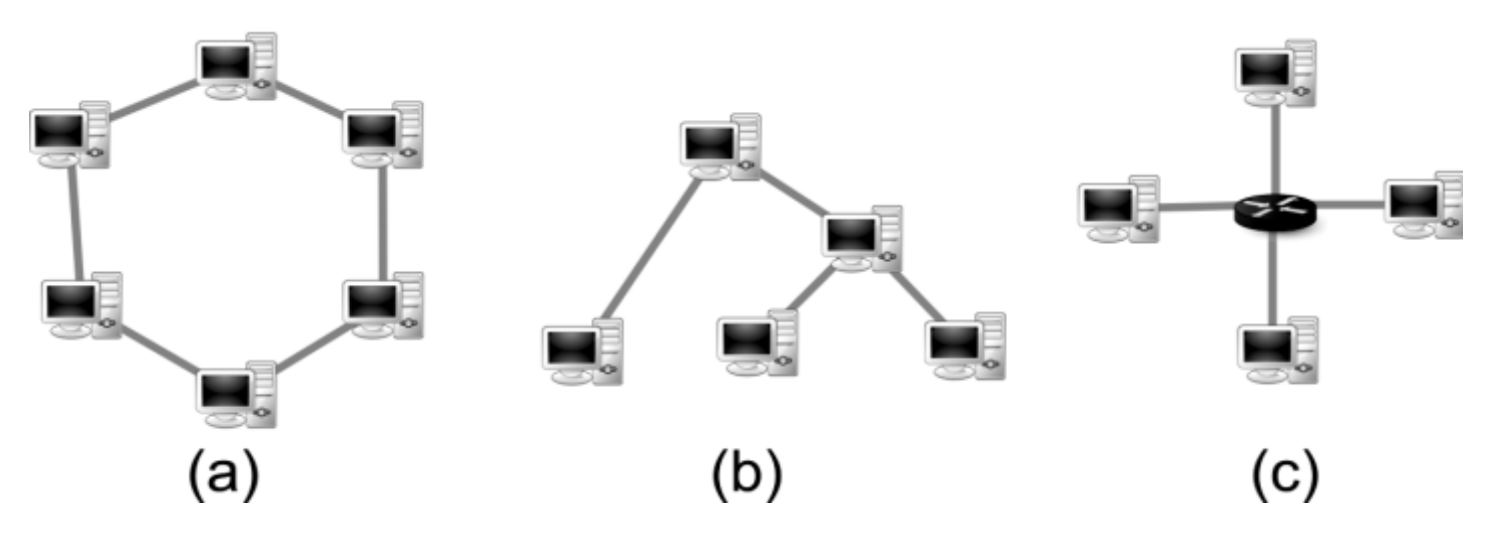

- **a)** Atopologia em anel, representada pela figura (a), e a topologia em árvore, representada pela figura (b), são muito utilizadas pois têm a vantagem de serem insensíveis a problemas com alguns computadores na rede, isto é, caso haja alguma falha em algum computador, a rede não é comprometida.
- **b)** A topologia representada na figura (b) é a em árvore e a da figura (c) é a topologia em estrela. A topologia em árvore é baseada na estrutura hierárquica de várias sub-redes. Para a topologia em estrela, pode-se utilizar um switch como ponto central na rede para retransmitir os dados para os demais computadores.
- **c)** A topologia em barramento não está representada nas figuras, mas consiste na conexão de computadores num mesmo barramento físico de dados e todos os computadores conectados podem escrever ou coletar dados do barramento ao mesmo tempo e em qualquer momento.
- **d)** A topologia em estrela é representada pela figura (b). Os dados são enviados para um equipamento central que se encarrega de retransmiti-los para os demais computadores.
- **e)** A figura (a) representa a topologia em anel, onde os dados chegam diretamente ao destino sem precisar passar por todos os nós. A desvantagem dessa topologia é que se um computador der problema, todos os outros ficarão sem comunicação.

#### **25ª QUESTÃO**

São dispositivos ativos numa rede de computadores o hub, switch, roteador, repetidor e ponte (bridge). Com base nestes elementos, analise as afirmações a seguir:

- **I** Hub e switch são dispositivos iguais. A principal diferença está na distância que os computadores devem ser conectados ao hub ou switch. Para uma rede cujos computadores ficarão muito distantes uns dos outros, recomenda-se utilizar o hub. Para computadores mais próximos, o switch é mais adequado.
- **II** O roteador é responsável pela interligação de redes diferentes. Este dispositivo pode ser utilizado, por exemplo, quando se quer interligar uma rede local à Internet.
- **III** Um repetidor tem função de regenerar os sinais transmitidos e pode ser utilizado para interligar redes idênticas.
- **IV-** Quando o dispositivo está configurado como ponte, é possível utilizá-lo para realizar a comunicação entre duas redes que utilizam protocolos distintos ou iguais. Porém, os únicos dados que são permitidos para atravessar uma ponte são os destinados a endereços válidos no outro lado da ponte.

Estão CORRETAS:

- **a)** II e III
- **b)** I e IV
- **c)** II, III e IV
- **d)** II e IV
- **e)** I, III e IV

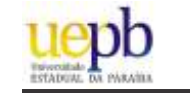

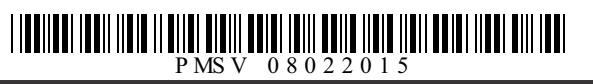

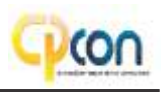

# NHECIMENTOS ESPECÍFICOS

#### **26ª QUESTÃO**

Aredação oficial se caracteriza pela:

- **I** Impessoalidade discursiva, uso da linguagem culta, clareza, concisão, formalidade e uniformidade.
- **II** Prolixidade, clichês e formas arcaicas linguísticas.
- **III** Linguagem erudita, marcas de pessoalidade, simplicidade de expressão.

Analise as proposições e marque a alternativa que apresenta, apenas, a(s) correta(s).

- **a)** III
- **b)** II e III
- **c)** I e III
- **d)** II
- **e)** I

#### **27ª QUESTÃO**

O processo que regula as compras e a contratação de obras e serviços na Administração Pública e compreende a concorrência e a tomada de preços é

- **a)** Licitação
- **b)** Convênio
- **c)** Contrato
- **d)** Edital
- **e)** Alvará

#### **28ª QUESTÃO**

O tratamento que deve ser dado aos assuntos próprios das comunicações oficiais decorre:

- **I** Da necessária ausência de impressões individuais de quem comunica: é sempre em nome do Serviço Público que é feita a comunicação.
- **II** Da impessoalidade de quem recebe a comunicação: o destinatário deve ser tratado de forma homogênea e impessoal.
- **III** Do caráter impessoal do assunto tratado: o tema das comunicações oficiais é, basicamente, assunto relativo às competências do órgão de onde parte a comunicação.

Após análise das proposições, conclui-se que está(ão) correta(s).

- **a)** Apenas I e III
- **b)** Apenas II e III
- **c)** I, II e III
- **d)** Apenas I
- **e)** Apenas III

#### **29ª QUESTÃO**

O fecho para as comunicações oficiais possui a finalidade de marcar o fim do texto e de saudar o destinatário. Com o intuito de simplificar e padronizar os fechos de comunicações oficiais foi estabelecido o emprego de somente dois fechos para todas as modalidades:

- **( )** Para autoridades superiores, inclusive o Presidente da República: Respeitosamente.
- **( )** Para autoridades de mesma hierarquia ou de hierarquia inferior: Atenciosamente.
- **( )** Para qualquer autoridade pode-se usar indistintamente: Respeitosamente ou Atenciosamente.

Analise as proposições e assinale (**V**) para verdadeiros e (**F**) para falso. Marque a alternativa correta:

**a)** V, F, V

- **b)** F, V, F
- **c)** V, V, V
- **d)** F, F, V
- **e)** V, V, F
- **PÁGINA 10**

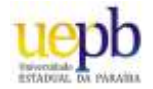

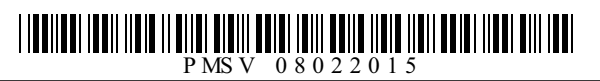

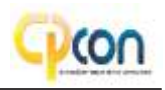

Sobre o Memorando pode-se afirmar:

- **a)** É uma correspondência com finalidade eminentemente interna.
- **b)** É uma correspondência com finalidade interna e externa.
- **c)** No memorando, a forma de se designar o destinatário muda se o assunto a ser tratado contiver anexos.
- **d)** No memorando, o destinatário será mencionado de acordo com o grau de intimidade do emissor.
- **e)** É um pedido pessoal do funcionário público.

#### **31ª QUESTÃO**

Nas Repartições Públicas, os textos oficiais devem ser redigidos de acordo com o Manual de Redação Oficial. Esta recomendação é:

- **a)** Facultativa.
- **b)** Obrigatória.
- **c)** De acordo com cada Órgão Público.
- **d)** Acritério do chefe da Repartição Pública.
- **e)** De acordo com a Região geográfica em que se localiza o Órgão Público.

#### **32ª QUESTÃO**

A redação oficial é caracterizada pelo uso do padrão culto de linguagem. Assinale a alternativa cuja concordância está **inadequada**, conforme as orientações da norma culta.

- **a)** Os cidadãos estão quites com o imposto de renda.
- **b)** Os documentos têm bastantes itens, mas são bastante claros.
- **c)** Os requerimentos estão anexos aos processos.
- **d)** Segue anexos os memorandos.
- **e)** Escrever uma exposição de motivos é menos complicado do que imaginei.

#### **33ª QUESTÃO**

É um documento que se destina a registrar as ocorrências de uma assembleia, sessão ou reunião:

- **a)** Memorando
- **b)** Ata
- **c)** Ofício
- **d)** Carta
- **e)** Edital

#### **34ª QUESTÃO**

Na correspondência oficial, é o resumo do que será dito. Trata-se de:

- **a)** Destinatário
- **b)** Vocativo
- **c)** Assunto
- **d)** Desfecho
- **e)** Endereçamento

#### **35ª QUESTÃO**

Marque a alternativa correta, em relação ao correio eletrônico (e-mail).

- **( )** Nas instituições públicas, grande parte das correspondências internas e mesmo algumas das comunicações externas podem ser substituídas por mensagens enviadas por correio eletrônico.
- **( )** O certificado digital serve para garantir a autenticidade do emissor do e-mail.
- **( )** Não tem valor documental, portanto, deve-se evitar o seu uso em comunicação oficial.
- **( )** Um número cada vez maior de instituições públicas e privadas vem utilizando o correio eletrônico (e-mail) para comunicar-se mais agilmente e sem burocracia.

Analise as proposições e assinale (**V**) para as verdadeiras e (**F**) para as falsas. Marque a alternativa correta:

**a)** V, V, F, V

- **b)** V, F, V, V
- **c)** F, F, V, F
- **d)** V, V, V, F
- **e)** F, F, F, V

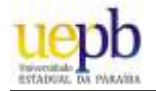

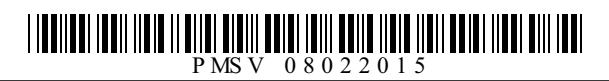

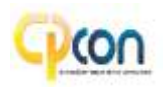

Em ofício dirigido ao prefeito de uma cidade do interior, deve-se usar o pronome de tratamento:

- **a)** Vossa Ilustríssima
- **b)** Vossa Senhoria
- **c)** Vossa Magnificência
- **d)** Vossa Excelência
- **e)** Vossa Eminência

#### **37ª QUESTÃO**

Nos documentos oficiais, a expressão **"Há quatro anos"** pode ser substituída adequadamente por:

- **a)** Existe quatro anos
- **b)** Fazem quatro anos
- **c)** À quatro anos
- **d)** Faz quatro anos
- **e)** Aquatro anos

#### **38ª QUESTÃO**

Na redação oficial, deve-se ser objetivo, claro e conciso. O objetivo da clareza é que o texto possa ser compreendido sem dificuldade. Para alcançar a clareza no seu texto, o redator de um documento oficial necessita:

- **I** Saber como ordenar palavras e ideias.
- **II** Ser capaz de lidar com o vocabulário da língua.
- **III** Saber como colocar no texto gírias e coloquialismos.
- **IV-** Usar excessivamente fatos e opiniões.

Está(ão) correto(s) o(s) item(ns):

- **a)** IVapenas.
- **b)** II e III.
- **c)** I, apenas.
- **d)** III apenas.
- **e)** I e II.

#### **39ª QUESTÃO**

Na redação dos atos e comunicações oficiais é correto:

- **a)** Usar gírias e jargões para que o texto fique popular e mais acessível ao público.
- **b)** Utilizar expressões locais ou regionais.
- **c)** Usar o tratamento Vossa Excelência para Secretário Nacional de Ministério.
- **d)** Repetir palavras e expressões que se queira enfatizar.
- **e)** Utilizar palavras cognatas.

#### **40ª QUESTÃO**

Sobre o ofício é INCORRETO afirmar:

- **a)** É uma correspondência oficial, enviada normalmente a funcionários ou autoridades públicas.
- **b)** É um documento apenas de circulação interna dos órgãos públicos.
- **c)** É o tipo mais comum de correspondência oficial expedido por órgãos públicos, em objeto de serviço.
- **d)** O destinatário do ofício, além de outro órgão público, pode ser também um particular.
- **e)** O conteúdo do ofício é matéria administrativa, mas pode vincular também matéria de caráter social, oriunda do relacionamento da autoridade em virtude de seu cargo ou função.